**7.előadás: Adatbázisok-I. dr. Hajas Csilla (ELTE IK) <http://sila.hajas.elte.hu/>**

#### **SQL gyakorlatban: SQL DDL, SQL DCL**

Tankönyv: 7.4.-7.5. Önálló megszorítások, Triggerek 8.1.-8.2., 8.5. Nézetek [8.3.-8.4. Indexek] 10.1. SQL DCL (biztonság, jogosultságok) Folyt. 7.kieg.ea: SQL WITH RECURSIVE [http://sila.hajas.elte.hu/ABEA/07kieg\\_adatb\\_hcs.pdf](http://sila.hajas.elte.hu/ABEA/07kieg_adatb_hcs.pdf)

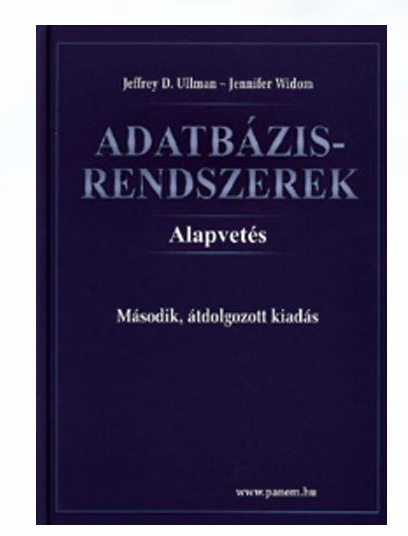

## **SQL áttekintés**

Mi volt eddig? 6.1-6.4. Lekérdezések az SQL-ben: SELECT 6.5. SQL DML: INSERT, DELETE, UPDATE 6.6. ACID-tranzakciók, COMMIT, ROLLBACK

7.1.-7.3. Megszorítások CREATE TABLE, CONSTRAINTS

--------------------------------

Hogyan folytatjuk? 7.ea.:

7.4. Önálló megszorítások 7.5. Triggerek (trigger)

8.1-8.2., 8.5. Nézetek (view) -- 8.3.-8.4. Indexek (2.félévben) -- 9.fej. SQL/PSM (később 8.ea) 10.1. SQL DCL (vezérlő ny.)

Folyt.köv. 7.kieg.ea (logika) 5.3-5.4 Datalog és rel.alg. 10.2. WITH RECURSIVE

----------------------------------

#### **Emlékeztető: Reláció sémák SQL-ben**

A legegyszerűbb formája:

CREATE TABLE relációnév ( Attribútum deklarációk listája, Kiegészítő lehetőségek );

- Az attribútum deklaráció legalapvetőbb elemei: Attribútumnév típus [kiegészítő lehetőségek]
- -- itt: a **típus** olyan, amit az SQL konkrét megvalósítása támogat (gyakorlaton Oracle környezetben nézzük meg), Típusok, pl: INTEGER, REAL, CHAR, VARCHAR, DATE
- -- A **kiegészítő lehetőségek** például [PRIMARY KEY], stb., [FOREIGN KEY, REFERENCES], [NOT NULL], [CHECK]

## **Megszorítások (áttekintés)**

(1) Kulcsok és idegen kulcsok

- A hivatkozási épség fenntartása
- Megszorítások ellenőrzésének késleltetése
- (2) Értékekre vonatkozó feltételek
	- NOT NULL feltételek
	- Attribútumra vonatkozó CHECK feltételek
- (3) Sorokra vonatkozó megszorítások

Sorra vonatkozó CHECK feltételek

(4) Megszorítások módosítása (constraints) (5) Önálló megszorítások (create assertion) (6) Triggerek (create trigger)

#### **Példa: sor-alapú megszorítások**

 Csak Joe bárja nevű sörözőben lehetnek drágábbak a sörök 5 dollárnál:

**CREATE TABLE Felszolgál ( söröző CHAR(20), sör CHAR(20), ár REAL, CHECK (söröző= 'Joe bárja' OR ár <= 5.00)**

Itt fejeztük be! Jön: Írjuk át önálló megszorításra!

**);**

# **Önálló megszorítások: Assertions**

- SQL aktív elemek közül a leghatékonyabbak nincs hozzárendelve sem sorokhoz, sem azok komponenseihez, hanem táblákhoz kötődnek.
- Ezek is az adatbázissémához tartoznak a relációsémákhoz és nézetekhez hasonlóan. **EXECUTE ASSERTION <név>** CHECK (<feltétel>);
- A feltétel tetszőleges táblára és oszlopra hivatkozhat az adatbázissémából.

#### **Példa: önálló megszorítások**

 A Felszolgál(söröző, sör, ár) táblában nem lehet olyan söröző, ahol a sörök átlagára 5 dollárnál több

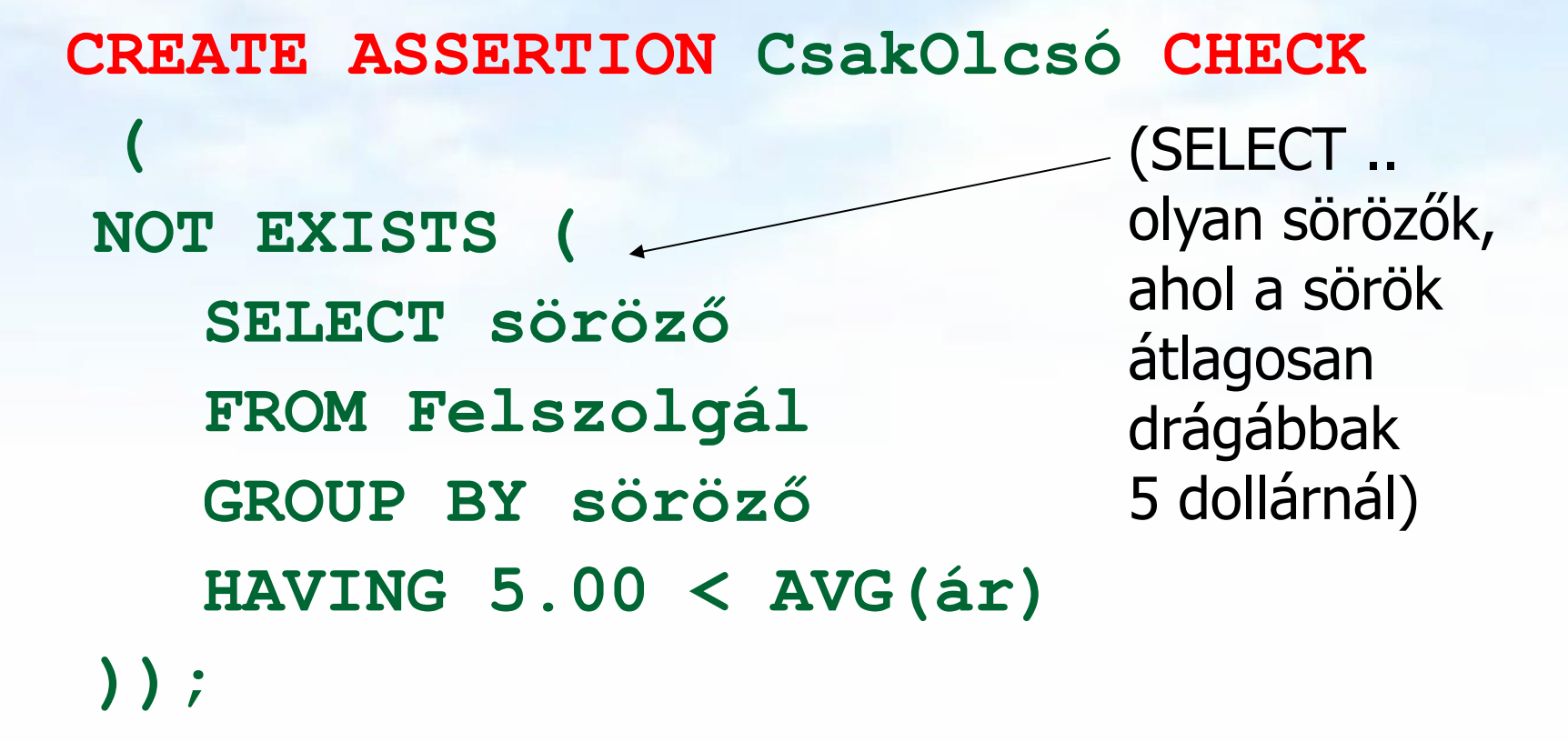

#### **Példa: önálló megszorítások**

 Az Sörvivó(név, cím, telefon) és Söröző(név, cím, engedély) táblákban nem lehet több bár, mint amennyi sörivó van.

**CREATE ASSERTION KevésBár CHECK ( (SELECT COUNT(\*) FROM Söröző) <= (SELECT COUNT(\*) FROM Sörivó) );**

# **Önálló megszorítások ellenőrzése**

- Alapvetően az adatbázis bármely módosítása előtt ellenőrizni kell.
- **Egy okos rendszer felismeri, hogy mely** változtatások, mely megszorításokat érinthetnek.
	- Példa: a Sörök tábla változásai nincsenek hatással az iménti KevésBár megszorításra. Ugyanez igaz a Sörivók táblába történő beszúrásokra is.

#### **Megszorítások v.s. triggerek**

- Aktív elemek olyan kifejezés vagy utasítás, amit egyszer eltároltunk az adatbázisban és azt várjuk tőle, hogy a megfelelő pillanatban lefusson (pl. adatok helyességének ellenőrzése)
- A megszorítás adatelemek közötti kapcsolat, amelyet az adatbázis-kezelő rendszernek fent kell tartania.
- Triggerek olyankor hajtódnak végre, amikor valamilyen megadott esemény történik, mint például sorok beszúrása egy táblába.

## **Miért hasznosak a triggerek?**

- Az önálló megszorításokkal (assertions) sok mindent le tudunk írni, az ellenőrzésük azonban gondot jelenthet.
- Az attribútumokra és sorokra vonatkozó megszorítások ellenőrzése egyszerűbb (tudjuk mikor történik), ám ezekkel nem tudunk minden kifejezni.
- A triggerek esetén a felhasználó mondja meg, hogy egy megszorítás mikor kerüljön ellenőrzésre.

#### **Esemény-Feltétel-Tevékenység szabályok**

- A triggereket esetenként *ECA szabályoknak* (*event-condition-action*) *esemény-feltételtevékenység szabályoknak* is nevezik.
- Esemény: általában valamilyen módosítás a adatbázisban, INSERT, DELETE, UPDATE.
- Mikor?: BEFORE, AFTER, INSTEAD
- Mit?: OLD ROW, NEW ROW FOR EACH ROW OLD/NEW TABLE FOR EACH STATEMENT
- Feltétel : SQL igaz-hamis-ismeretlen feltétel.
- Tevékenység : SQL utasítás, BEGIN..END, SQL/PSM tárolt eljárás

Adatbázisok-1 (Hajas Csilla, ELTE IK) 7.előadás: Nézetek, WITH, Rekurzió 12

#### **Példa triggerre**

 Ahelyett, hogy visszautasítanánk a Felszolgál(söröző, sör, ár) táblába történő beszúrást az ismeretlen sörök esetén, a Sörök(név, gyártó) táblába is beszúrjuk a megfelelő sort a gyártónak NULL értéket adva.

## **Példa: trigger definíció**

**CREATE TRIGGER SörTrig AFTER INSERT ON Felszolgál REFERENCING NEW ROW AS ÚjSor FOR EACH ROW WHEN (ÚjSor.sör NOT IN (SELECT név FROM Sörök)) INSERT INTO Sörök(név) VALUES(ÚjSor.sör);** Esemény Feltétel Tevékenység

## **Triggerek --- 1**

- A *triggerek,* amelyeket szokás *esemény-feltételtevékenység szabályoknak* is nevezni, az eddigi megszorításoktól három dologban térnek el:
- A triggereket a rendszer csak akkor ellenőrzi, ha bizonyos *események* bekövetkeznek. A megengedett események általában egy adott relációra vonatkozó beszúrás, törlés, módosítás, vagy a tranzakció befejeződése.

## **Triggerek --- 2**

- A kiváltó esemény azonnali megakadályozása helyett a trigger először egy *feltételt* vizsgál meg
- Ha a trigger feltétele teljesül, akkor a rendszer végrehajtja a triggerhez tartozó *tevékenységet*. Ez a művelet ezután megakadályozhatja a kiváltó esemény megtörténtét, vagy meg nem történtté teheti azt.

#### **Tankönyv példája (7.5. ábra)**

-- Nem engedi csökkenteni a gyártásirányítók nettó bevételét: **CREATE TRIGGER NetBevétTrigger AFTER UPDATE OF nettóBevétel ON** GyártásIrányító **REFERENCING OLD ROW AS RégiSor, NEW ROW AS ÚjSor FOR EACH ROW WHEN(**RégiSor.nettóBevétel > ÚjSor.nettóBevétel**) UPDATE GyártásIrányító SET nettóBevétel = RégiSor.nettóBevétel WHERE azonosító = ÚjSor.azonosító;** 

#### **Tankönyv példája (7.6. ábra)**

-- Az átlagos nettó bevétel megszorítása: **CREATE TRIGGER ÁtlagNetBevétTrigger AFTER UPDATE OF nettóBevétel ON** GyártásIrányító **REFERENCING**

**OLD TABLE AS RégiAdat, NEW TABLE AS ÚjAdat FOR EACH STATEMENT WHEN(500000 > (SELECT AVG(nettóBevétel) FROM GyártásIrányító) BEGIN** 

 **DELETE FROM GyártásIrányító WHERE (név, cím, azonosító) IN ÚjAdat; INSERT INTO gyártásIrányító (SELECT \* FROM RégiAdat);** 

 **END;**

#### **Tankönyv példája (7.7. ábra)**

-- A beszúrt sorok NULL értékeinek helyettesítésére, itt csak egyszerűen 1915-tel helyettesíti a trigger a NULL értéket, de ez akár egy bonyolult módon kiszámított érték is lehet: (A BEFORE triggerek egy fontos alkalmazása, amikor egy beszúrandó sort a beszúrás előtt megfelelő formára hoznak)

**CREATE TRIGGER ÉvJavítóTrigger BEFORE INSERT ON** Filmek **REFERENCING NEW ROW AS ÚjSor, NEW TABLE AS ÚjAdat FOR EACH ROW WHEN ÚjSor.év IS NULL UPDATE ÚjAdat SET év=1915;**

## **A mai témáink (folytatás) Nézetek**

- Eddig: Tankönyv 7. Megszorítások, triggerek
- Ezután következik a Tankönyv 8.fejezete Nézetek és indexek: Adatbázisok-1 kurzuson csak 8.1. Nézetek; 8.2. Adatok módosítása nézeteken keresztül; 8.5. Tárolt nézettáblák; (Nézetek az AB1 gyakorlaton és vizsgán is!)
- (Tankönyv 8.3.-8.4. Indexek később az Adatbázisok-2 kurzuson lesz részletesen)
- Tankönyv 10.1. Jogosultságok, SQL DCL
- Tankönyv 10.2. Rekurzió (ez külön 7.ea.kieg)

#### **Mik a nézettáblák?**

 A nézettábla olyan reláció, amit tárolt táblák (vagyis alaptáblák) és más nézettáblák felhasználásával definiálunk.

#### **EMPLOYEES table**

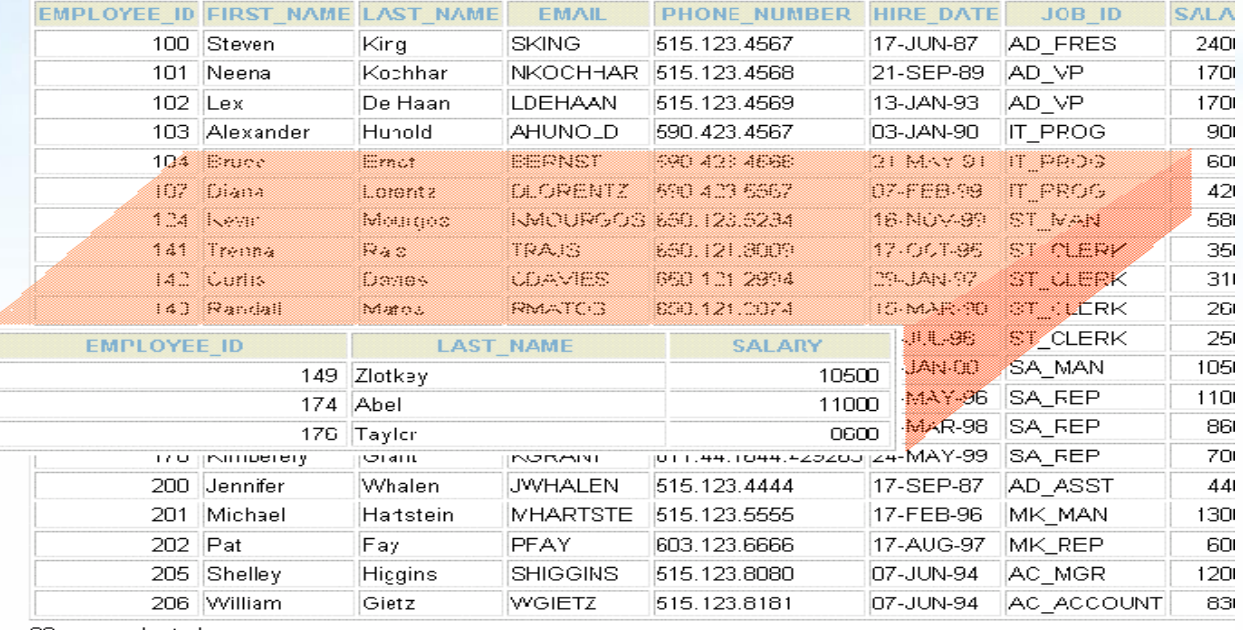

20 rows selected.

#### **A nézettáblák előnyei**

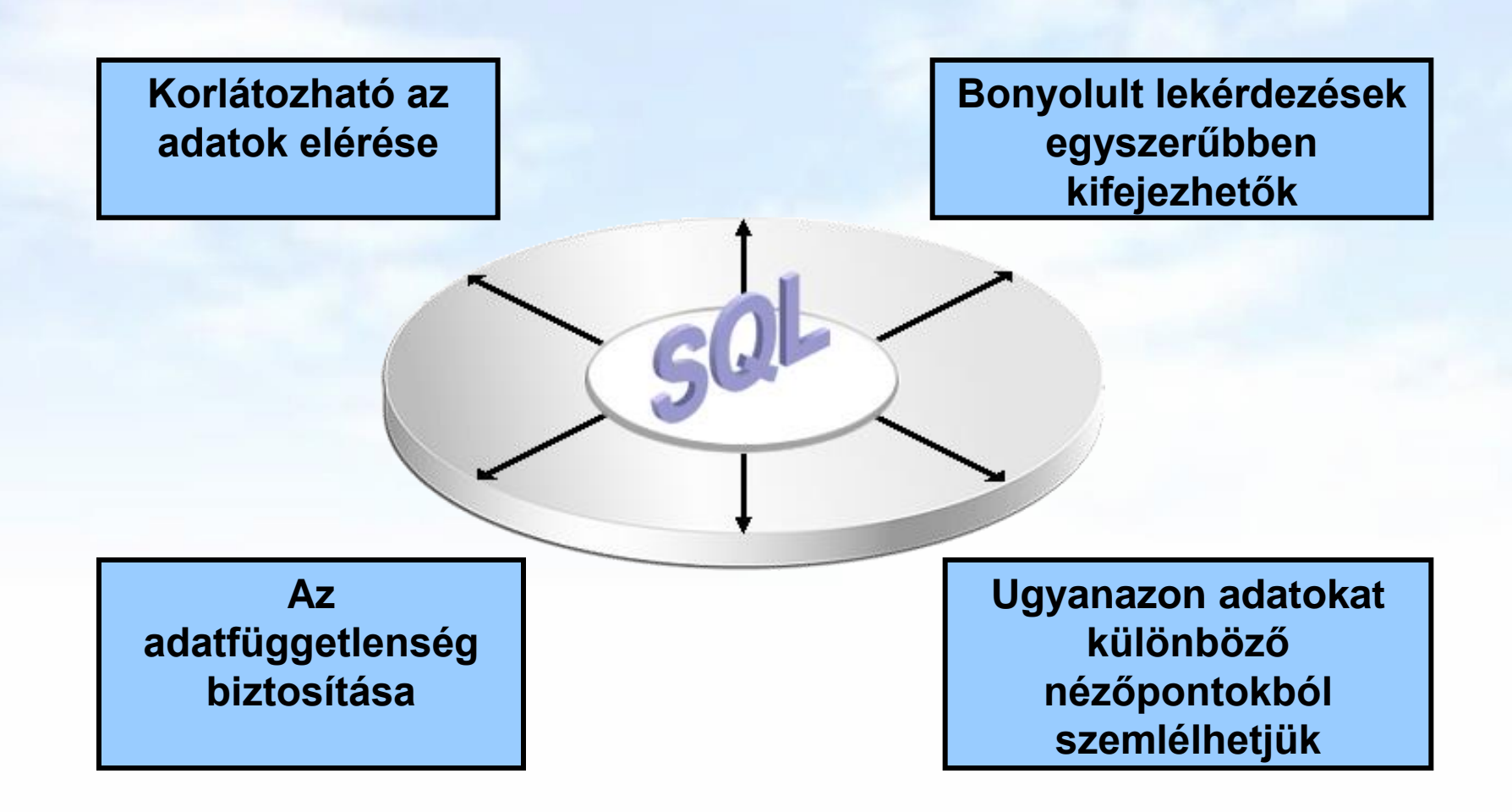

#### **Virtuális vagy materializált?**

Kétféle nézettábla létezik:

- $\triangleright$  Virtuális = nem tárolódik az adatbázisban, csak a relációt megadó lekérdezés.
- $\triangleright$  Materializált = kiszámítódik, majd tárolásra kerül.

#### **Nézettáblák létrehozása és törlése**

#### Létrehozása:

**CREATE [OR REPLACE][FORCE|NOFORCE] [MATERIALIZED] VIEW <név> AS <lekérdezés>**

**[WITH CHECK OPTION [CONSTRAINT** *constraint***]] [WITH READ ONLY [CONSTRAINT** *constraint***]];**

- Alapesetben virtuális nézettábla jön létre.
- Nézettábla megszüntetése: **DROP VIEW <név>;**

#### **Példa: nézettábla létrehozása**

 Mit\_ihat(név, sör) nézettáblában a sörivók mellett azon söröket tároljuk, amelyeket legalább egy olyan sörözőben felszolgálnak, amelyet látogat:

**CREATE VIEW Mit\_ihat AS SELECT név, sör FROM Látogat L, Felszolgál F WHERE L.söröző = F.söröző;**

#### **Példa: nézettáblákhoz való hozzáférés**

- A nézettáblák ugyanúgy kérdezhetők le, mint az alaptáblák.
	- A nézettáblákon keresztül az alaptáblák néhány esetben módosíthatóak is, ha a rendszer a módosításokat át tudja vezetni (lásd módosítások, SQL DML)
- Példa lekérdezés:

**SELECT sör FROM Mit\_ihat WHERE név = 'Sally';**

#### **Módosítható nézettáblák**

- Az SQL szabvány formálisan leírja, hogy mikor lehet egy nézettáblát módosítani és mikor nem, ezek a szabályok meglehetősen bonyolultak.
	- Ha a nézettábla definíciójában a SELECT után nem szerepel DISTINCT, további kikötések:
	- A WHERE záradékban R nem szerepelhez egy alkérdésben sem
	- A FROM záradékban csak R szerepelhet, az is csak egyszer és más reláció nem
	- A SELECT záradék listája olyan attribútumokat kell, hogy tartalmazzon, hogy az alaptáblát fel lehessen tölteni (vagyis kötelező a kulcsként vagy not null-nak deklarált oszlopok megadása)

#### **Tankönyv példája: nézettáblára**

Tk.8.1. Példa: Egy olyan nézettáblát szeretnénk, mely a Film(cím, év, hossz, színes, stúdióNév, producerAzon) reláció egy részét jelképezi, pontosabban a Paramount stúdió által gyártott filmek címét és gyártási évét

 **CREATE VIEW ParamountFilm AS SELECT cím, év FROM Filmek WHERE stúdióNév = 'Paramount';**

#### **Nézeteken instead-of-triggerek**

Tk. 8.8. Példa: Az előző nézettábla módosítható, és hogy az alaptáblába való beszúráskor a stúdióNév attribútum helyes értéke , 'Paramount' legyen, ezt biztosítja ez az INSTEAD OF (helyette) típusú trigger:

**CREATE TRIGGER ParamountBeszúrás INSTEAD OF INSERT ON ParamountFilm REFERENCING NEW ROW AS ÚjSor FOR EACH ROW INSERT INTO Filmek(cím, év, stúdióNév) VALUES(Újsor.cím, ÚjSor.év, 'Paramount');**

#### **Tárolt nézettáblák (Tk.8.5.)**

- **CREATE [OR REPLACE] MATERIALIZED VIEW <név> AS <lekérdezés>**
- Adattárházaknál használják (MSc kurzusok)
- Probléma: minden alkalommal, amikor az alaptáblák valamelyike változik, a materializált nézettábla frissítése is szükségessé válhat.
	- Ez viszont néha túl költséges.
- Megoldás: Periodikus frissítése a materializált nézettábláknak, amelyek egyébként "nem aktuálisak".

## **SQL gyakorlatra példa nézetekre**

 Képezzük osztályonként az összfizetést, vegyük ezen számok átlagát, és adjuk meg, hogy mely osztályokon nagyobb ennél az átlagnál az összfizetés.

CREATE OR REPLACE VIEW osztaly\_osszfiz AS SELECT onev, SUM(fizetes) ossz\_fiz FROM dolgozo d, osztaly o WHERE d.oazon = 0.0azon GROUP BY onev;

CREATE OR REPLACE VIEW atlag\_koltseg AS SELECT SUM(ossz\_fiz)/COUNT(\*) atlag FROM osztaly\_osszfiz;

SELECT \* FROM osztaly\_osszfiz WHERE ossz\_fiz > (SELECT atlag FROM atlag\_koltseg) ;

## **Példa nézetek helyett munkatáblák**

 Ugyanez WITH átmeneti munkatáblával megadva, később a rekurziónál is fogunk még a WITH utasítással foglalkozni WITH osztaly\_osszfiz AS (SELECT onev, SUM(fizetes) ossz\_fiz FROM dolgozo d, osztaly o WHERE d.oazon = 0.0azon GROUP BY onev), atlag\_koltseg AS (SELECT SUM(ossz\_fiz)/COUNT(\*) atlag FROM osztaly\_osszfiz) SELECT \* FROM osztaly\_osszfiz WHERE ossz\_fiz > (SELECT atlag FROM atlag\_koltseg);

## **Jogosultság-kezelés (Tk.10.1)**

- Egy UNIX-szerű fájlrendszerhez hasonlítva az analógiák: Tipikusan írás, olvasás és végrehajtási jogosultságokról van szó.
- Az adatbázisok lényegesen bonyolultabbak a fájlrendszereknél, ezért az SQL szabványban definiált jogosultágok is összetettebbek.
	- Az SQL kilencféle jogosultságot definiál (SELECT, INSERT, DELETE, UPDATE, REFERENCES, USAGE, TRIGGER, EXECUTE, UNDER)
	- > Bizonyos "résztvevőkhöz" sorolja a jogosultságokat, például rendszergazda, korlátozott jogosultságokkal rendelkező felhasználó. Spec. PUBLIC (mindenki)

## **SQL DCL: GRANT utasítás**

 Jogosultságok megadásának szintaktikája: GRANT <jogosultságok listája> ON <reláció vagy másféle objektum> TO <jogosultsági azonosítók listája>; Ehhez hozzáadható: WITH GRANT OPTION

#### **Példa: GRANT**

 **GRANT SELECT, UPDATE(ár) ON Felszolgál TO Sally;**

 Ez után Sally kérdéseket adhat meg a Felszolgál táblára vonatkozóan és módosíthatja az ár attribútumot.

**Jogosultságok**

 A relációkra vonatkozó jogosultságok: SELECT = a reláció lekérdezésének joga. INSERT = sorok beszúrásának joga. (egyetlen attribútumra is vonatkozhat) DELETE = sorok törlésének joga. UPDATE = sorok módosításának a joga. (szintén egy attribútumra is vonatkozhat)

## **Példa: jogosultságok**

 Az alábbi utasítás esetében: **INSERT INTO felh.Sörök(név) SELECT sör FROM felh.Felszolgál f WHERE NOT EXISTS**

**(SELECT \* FROM felh.Sörök WHERE név = f.sör);**

azok a sörök, amelyek még nincsenek benne a sörök táblában. A beszúrás után a gyártó értéke NULL.

 Ehhez az INSERT utasítás végrehajtásához szükséges: SELECT jogosultság a felh (user) felszolgál és sörök tábláira és INSERT jog a Sörök tábla név attribútumára vonatkozóan.

#### **Adatbázis objektumok**

- Jogosultságokat nézetekre és materializált nézetekre vonatkozóan is megadhatunk.
- Egy másik fajta jogosultság lehet pl. adatbázis objektumok létrehozásának a joga: pl. táblák, nézetek, triggerek.
- A nézettáblák segítségével tovább finomíthatjuk az adatokhoz való hozzáférést.

## **Példa: nézettáblák és jogosultságok**

- Tegyük fel, hogy nem szeretnénk SELECT jogosultságot adni az Dolgozók(név, cím, fizetés) táblában.
- Viszont a BiztDolg nézettáblán már igen:  **CREATE VIEW BiztDolg AS SELECT név, cím FROM Dolgozók;**
- A BiztDolg nézettáblára vonatkozó kérdésekhez nem kell SELECT jog a Dolgozók táblán, csak a BiztDog nézettáblán.

## **Jogosultságok megadása**

- A magunk készítette objektumok esetében az összes jogosultsággal rendelkezünk.
- A felhasználókat egy jogosultsági azonosító (authorization ID) alapján azonosítjuk, általában ez a bejelentkezési név, ennek felhasználásával másoknak is megadhatunk jogosultságokat.
- vagy a PUBLIC jogosultsági azonosítót is használhatjuk, a PUBLIC jogosultság minden felhasználó számára biztosítja az adott jogot.
- A WITH GRANT OPTION utasításrész lehetővé teszi, hogy aki megkapta a jogosultságot, tovább is adhassa azt.

#### **Példa: Grant Option**

**GRANT UPDATE ON Felszolgál TO Sally WITH GRANT OPTION;**

- Ez után Sally módosíthatja a Felszolgál táblát és tovább is adhatja ezt a jogosultságot.
	- Az UPDATE jogosultságot korlátozottan is továbbadhatja: **UPDATE(ár)ON Felszolgál**.

## **Jogosultságok visszavonása**

REVOKE <jogosultságok listája> ON <reláció vagy más objektum> FROM <jogosultsági azonosítók listája>;

- Az általunk kiadott jogosultságok ez által visszavonódnak.
	- De ha máshonnan is megkapták ugyanazt a jogosultságot, akkor az még megmarad.

**Az Eljut-feladat (Tk. 10.2)**  7.kieg.ea: SQL WITH RECURSIVE [http://sila.hajas.elte.hu/ABEA/07kieg\\_adatb\\_hcs.pdf](http://sila.hajas.elte.hu/ABEA/07kieg_adatb_hcs.pdf)

Tankönyv 10.2. Az Eljut-feladat (monoton, lineáris rekurzió) megoldása (a.) az SQL-ben WITH RECURSION utasítással Kiegészítések a rekurzióhoz, az Eljut feladat megoldása: (b.) Oracle megoldások/2: CONNECT BY PRIOR (c.) Oracle megoldások/3: WITH alkérdés faktorizáció

#### **Az Eljut-feladat**

Tankönyv 10.2. fejezet példája (az ELJUT feladat)

- Jaratok(legitarsasag, honnan, hova, koltseg, indulas, erkezes) táblában repülőjáratok adatait tároljuk.
- A járatok táblát létrehozó script: [http://people.inf.elte.hu/sila/eduAB/jaratok\\_tabla.txt](http://people.inf.elte.hu/sila/eduAB/jaratok_tabla.txt)
- Mely (x,y) párokra lehet eljutni x városból y városba?
- Ezt egy relációs algebrai kifejezésként nem tudjuk megadni zárt alakban, klasszikus SQL SELECT utasítással sem tudjuk kifejezni, csak azt tudjuk, hogy átszállás nélkül, egy, két, stb… átszállással:

**Az Eljut-feladatnak nincs algebrai megoldása** select distinct honnan, hova from jaratok union select j1.honnan, j2.hova from jaratok j1, jaratok j2 where j1.hova=j2.honnan union select j1.honnan, j3.hova from jaratok j1, jaratok j2, jaratok j3 where j1.hova=j2.honnan and j2.hova=j3.honnan --- union stb... Ezt így nem lehet felírni…

#### **Az Eljut-feladat Datalogban**

Tankönyv 10.2. fejezet példája (az ELJUT feladat)

- Jaratok(legitarsasag, honnan, hova, koltseg, indulas, erkezes) EDB-táblában repülőjáratok adatait tároljuk. Mely (x,y) párokra lehet eljutni x városból y városba?
- Datalogban felírva (lineáris rekurzió) Eljut(x, y) <- Jaratok(l, x, y, k, i, e) Eljut(x, y) <- Eljut(x, z) AND Jaratok(l, z, y, k, i, e)
- Vagy másképp felírva Datalogban (mi a különbség?) Eljut(x, y) <- Jaratok( $x, y, y, z, z, z$ ) --- anonimus változók Eljut(x, y) <- Eljut(x, z) AND Eljut(z, y) --- nem lineáris rek.

## **Az Eljut feladat SQL-99 szabványban**

- Datalog LINEÁRIS, MONOTON rekurzió átírható: Eljut(x, y) <- Jaratok(l, x, y, k, i, e) Eljut(x, y) <- Eljut(x, z) AND Jaratok(l, z, y, k, i, e)
- Hova, mely városokba tudunk eljutni Budapestről? WITH RECURSIVE Eljut(honnan, hova) AS (SELECT honnan, hova FROM Jaratok UNION

 SELECT Eljut.honnan, Jaratok.hova FROM Eljut, Jaratok WHERE Eljut.hova = Jaratok.honnan) SELECT hova FROM Eljut WHERE honnan='Bp';

#### **SQL-99 szabvány: Rekurzív lekérdezés**

 A WITH utasítás több ideiglenes relációra vonatkozó definíciója:

WITH [RECURSIVE] R<sub>1</sub> AS <R<sub>1</sub> definíciója> [RECURSIVE]  $R<sub>2</sub>$  AS < $R<sub>2</sub>$  definíciója>

[RECURSIVE]  $R_n$  AS  $\langle R_n$  definíciója>  $R_1, R_2, ..., R_n$  relációkat tartalmazó lekérdezés>

...

#### **Oracle megoldások: with utasítással**

- Az Oracle SQL a WITH RECURSIVE utasítást azt úgy támogatja, hogy WITH szerepel RECURSIVE nélkül, és UNION helyett UNION ALL-t lehet csak beírni
- WITH utasítással (Oracle 11gR2 verziótól használható)

#### WITH **eljut (honnan, hova)** as

(select honnan, hova from jaratok

#### UNION ALL

 select jaratok.honnan, eljut.hova from jaratok, eljut where jaratok.hova=eljut.honnan)

 SEARCH DEPTH FIRST BY honnan SET SORTING CYCLE honnan SET is\_cycle TO 1 DEFAULT 0 **select distinct honnan, hova from eljut order by honnan;**

## **Oracle megoldások: connect by**

 SELECT DISTINCT hova FROM jaratok WHERE HOVA <> 'DAL' START WITH honnan = 'DAL' CONNECT BY NOCYCLE PRIOR hova = honnan;

 SELECT LPAD(' ', 4\*level) || honnan, hova, level-1 Atszallasok,

 sys\_connect\_by\_path(honnan||'->'||hova, '/'), connect\_by\_isleaf, connect\_by\_iscycle FROM jaratok START WITH honnan = 'SF' CONNECT BY NOCYCLE PRIOR hova = honnan;

# **JÖN: 7.kieg.ea Eljut feladat**

- A 7.ea második felét bővebben lásd a 7.kieg.ea fájlban:
- Tk.5.3-5.4 Datalog: Logika az SQL lekérdezésekhez
- Tk.10.2. **Eljut feladat** megoldása az SQL-ben (WITH)

[http://sila.hajas.elte.hu/ABEA/07kieg\\_adatb\\_hcs.pdf](http://sila.hajas.elte.hu/ABEA/07kieg_adatb_hcs.pdf)

- Következő héten 8.ea-on folytatjuk, hogyan lehet az Eljut feladatot SQL/PSM programmal megvalósítani?
- **Rek1.feladat:** Mely (x,y) párokra lehet egy vagy több átszállással eljutni x városból y-ba?
- **Rek2.feladat:** Mely (x,y,n,k) értékekre lehet eljutni x városból y-ba, egy vagy több n darab átszállással és k összes költséggel?
- **Rek3.feladat:** átszálláskor az érkező járatnak legalább egy órával a rákövetkező indulás előtt meg kell érkeznie.

#### **Kérdés/Válasz**

Köszönöm a figyelmet! Kérdés/Válasz?

## **Gyakorlás: Oracle példatár**

- SELECT, Oracle hierarchikus lekérdezések (Példatár 3.fej.)
- DML-utasítások, tranzakciók
	- DML-utasítások: insert, update, delete (Példatár 5.fej.)
	- Adatbázis-tranzakciók: commit, rollback, savepoint
- DDL-utasítások, create table, create view
	- DDL-utasítások: adattáblák létrehozása, módosítása, integritási megszorítások (Példatár 5.fejezet folyt.) és
	- Nézettábla létrehozása és törlése, táblák tartalmának módosítása nézettáblákon keresztül (Példatár 6.fej.)